المملكة العربية السعودية

مدرسة متوسطة .............

وزارة التعليم

إدارة التعليم ........

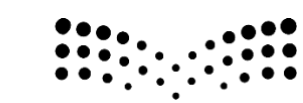

المقرر : المهارات الرقمية

وزارة التصليم Ministry of Education

الصف : ثانى متوسط

زمن االختبار : ساعة واحدة

درجة االختبار : 25 درجة

اختبار مقرر المهارات الرقمية نهائي (عملي) الدور الاول لصف 2م الفصل الثالث 1445هـ

اسم الطالبة: ............................................................................................... رقم الجهاز : .....................

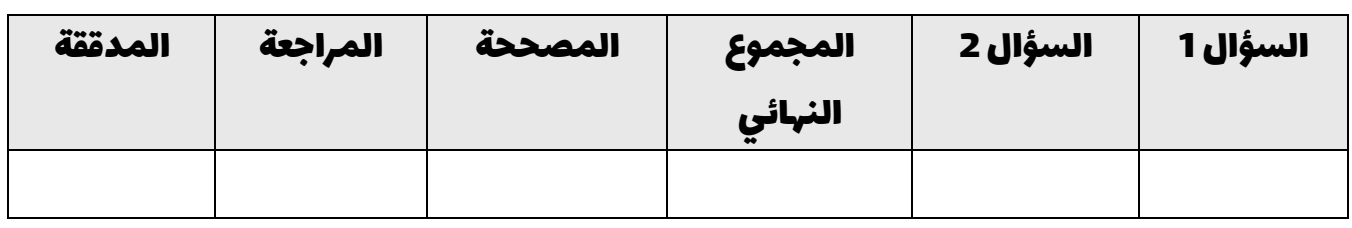

# السؤال الأول : من خلال دراستك لبرنامج ( فيكس كود في آر ) نفذي التالي :

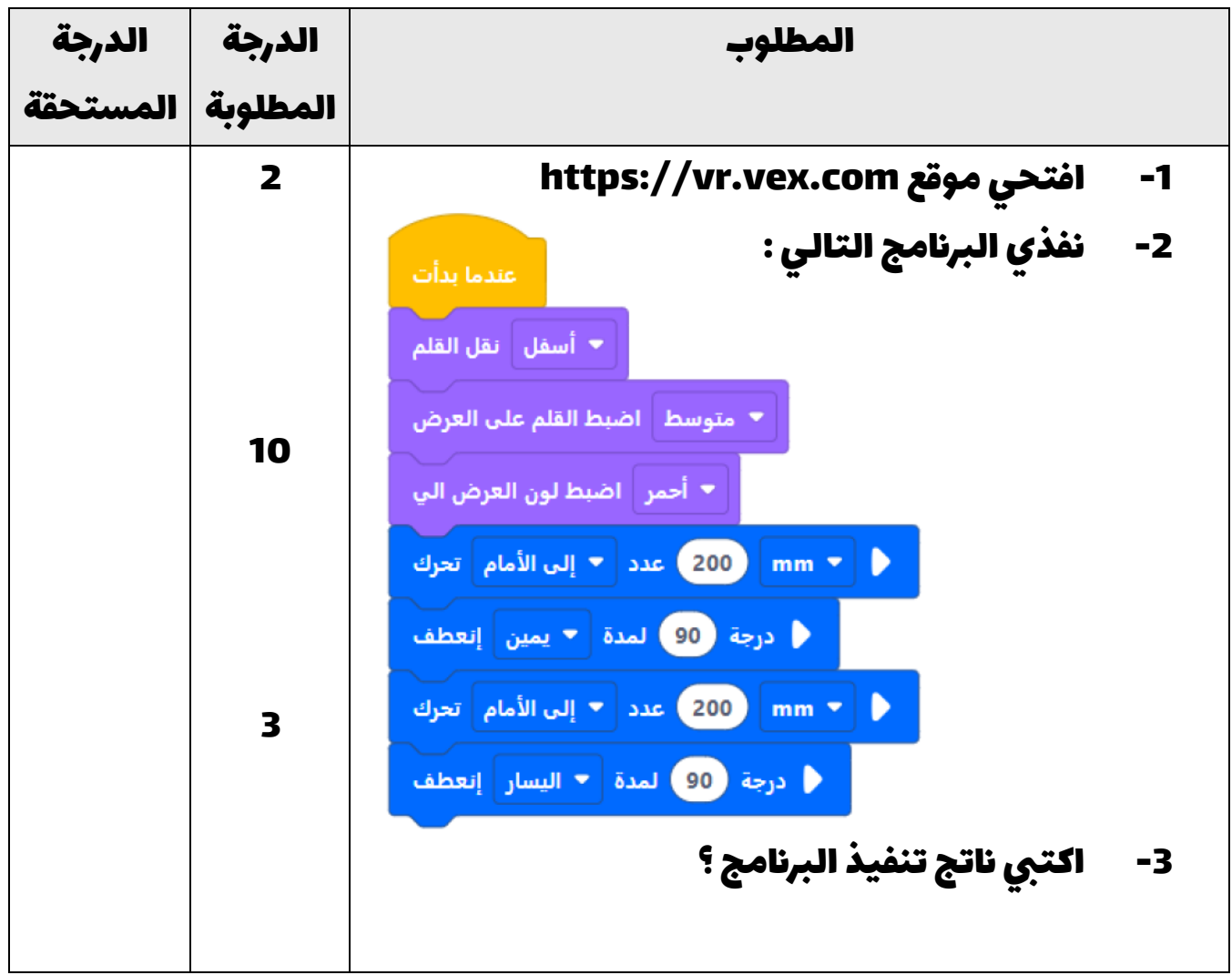

#### المجموع من 15

# اقليب الصفحة >>>

## السؤال الثاني : من خالل دراستك لبرانمج مايكروسوفت إكسل نفذي التالي :

![](_page_1_Picture_59.jpeg)

انتهت الأسئلة ,,, تمنياتي لكن بالتوفيق والنجاح

معلمة المادة : مديرة المدرسة :

المملكة العربية السعودية

وزارة التعليم

إدارة التعليم ........

![](_page_2_Picture_3.jpeg)

المقرر : المهارات الرقمية

وزارة التصليم Ministry of Education

الصف : ثاني متوسط

زمن االختبار : ساعة واحدة

درجة االختبار : 25 درجة

مدرسة متوسطة .............

### إجابة اختبار المهارات الرقمية نهائي (عملي) الدور الاول لصف 2م الفصل الثالث 1445هـ

اسم الطالبة: ............................................................................................... رقم الجهاز : .....................

![](_page_2_Picture_148.jpeg)

### السؤال الأول : من خلال دراستك لبرنامج ( فيكس كود في آر ) نفذي التالي :

![](_page_2_Picture_149.jpeg)

#### المجموع من 15

# اقليب الصفحة >>>

## السؤال الثاني : من خالل دراستك لبرانمج مايكروسوفت إكسل نفذي التالي :

![](_page_3_Picture_67.jpeg)

انتهت الأسئلة ,,, تمنياتي لكن بالتوفيق والنجاح

معلمة المادة : مديرة المدرسة :

![](_page_4_Picture_1.jpeg)

ا<mark>لاختبار العملي الورقي النهائي للفصل الدراسي الثالث للعام1٤٤٥هـ</mark> **ي ي**

![](_page_4_Picture_443.jpeg)

**االسم :** ................................................................................................................. **رقم الجلوس :** .........................................................................

**السؤال األول : أ- ضع عالمة √ أو X -: درجة لكل فقرة**

**11**

![](_page_4_Picture_444.jpeg)

**ب- االجابة الصحيحة اخت :** 

![](_page_4_Picture_445.jpeg)

![](_page_4_Figure_11.jpeg)

**: درجتان لكل فقرة**

![](_page_5_Figure_2.jpeg)

**آر ب- بيئة فيكسكود ق أكتب نتيجة تنفيذ الخطوات التالية ق : ي ي** 

![](_page_5_Picture_180.jpeg)

![](_page_5_Picture_5.jpeg)

![](_page_5_Picture_6.jpeg)

![](_page_5_Picture_7.jpeg)

![](_page_5_Picture_8.jpeg)

**انتهت االسئلة**

![](_page_6_Picture_0.jpeg)

ا<mark>لاختبار العملي الورقي النهائي للفصل الدراسي الثالث للعام1٤٤٥هـ</mark> **ي ي**

![](_page_6_Picture_467.jpeg)

**االسم :** ................................................................................................................. **رقم الجلوس :** .........................................................................

![](_page_6_Picture_468.jpeg)

![](_page_6_Picture_469.jpeg)

**ب- االجابة الصحيحة اخت :** 

![](_page_6_Figure_8.jpeg)

![](_page_6_Picture_9.jpeg)

**: درجتان لكل فقرة**

![](_page_7_Figure_2.jpeg)

**آر ب- بيئة فيكسكود ق أكتب نتيجة تنفيذ الخطوات التالية ق : ي ي** 

![](_page_7_Picture_193.jpeg)

![](_page_7_Picture_5.jpeg)

![](_page_7_Picture_6.jpeg)

![](_page_7_Figure_7.jpeg)

![](_page_7_Figure_8.jpeg)

**انتهت االسئلة**

![](_page_8_Picture_151.jpeg)

![](_page_8_Picture_1.jpeg)

![](_page_8_Picture_2.jpeg)

**.....................................**

 $\blacksquare$ 

**......................................**

![](_page_8_Picture_4.jpeg)

![](_page_8_Picture_5.jpeg)

![](_page_8_Picture_7.jpeg)

**.................................** ............................

اقلب الورقة

![](_page_9_Figure_0.jpeg)

wait(1, SECONDS)

انتهت االسئلة

5

الانتظار (1) ثانيا

![](_page_10_Picture_126.jpeg)

 $+ - 9 - 0 = 1$ 

حفظ المشروع **إضافة حركة على النص**

اقلب الورقة

 $\begin{array}{c}\n\begin{array}{c}\n\text{max.} \\
\hline\n\end{array} \\
\begin{array}{c}\n\hline\n\end{array} \\
\begin{array}{c}\n\hline\n\end{array} \\
\begin{array}{c}\n\hline\n\end{array} \\
\begin{array}{c}\n\hline\n\end{array} \\
\begin{array}{c}\n\hline\n\end{array} \\
\begin{array}{c}\n\hline\n\end{array} \\
\begin{array}{c}\n\hline\n\end{array} \\
\begin{array}{c}\n\hline\n\end{array} \\
\begin{array}{c}\n\hline\n\end{array} \\
\begin{array}{c}\n\hline\n\end{array} \\
\begin{array}{c}\$ **Prout** 

![](_page_11_Figure_0.jpeg)

![](_page_12_Picture_99.jpeg)

ρ

![](_page_13_Picture_362.jpeg)

![](_page_14_Picture_121.jpeg)

**تمنياتي لكم بالتوفيق والنجاح والتميز** 

**معلمة المادة: أفنان المطيري**